#### Bezpośrednie wskaźniki jakości

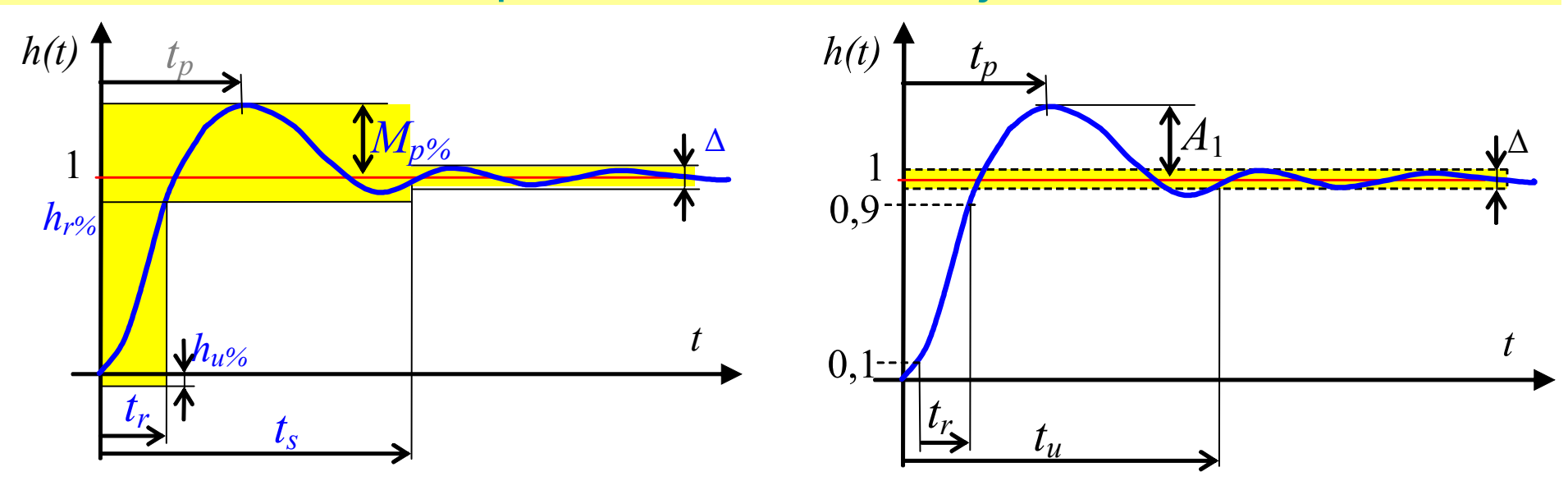

*es , e<sup>k</sup>* - uchyb ustalony (końcowy); Δ – tolerancja uchybu

*A*1 - przeregulowanie (*e<sup>1</sup>* - max uchyb dynamiczny)

*t<sub>p</sub>* - czas pierwszego przeregulowania; *t<sub>r</sub>* - czas narostu; *t<sub>u</sub>* - czas regulacji (czas ustalania)

```
es – steady-state error; Δ - precent settling, e.g.=±1% (±5%)
M_p – overshoot (M_{p\%} - precent overshoot, e.g.=20%);
t_{\rho} - peak time; t_r – rise time; t_s - settling time
hr% - precent rise, e.g.=90%; hu% - precent undershoot, e.g.=1
```
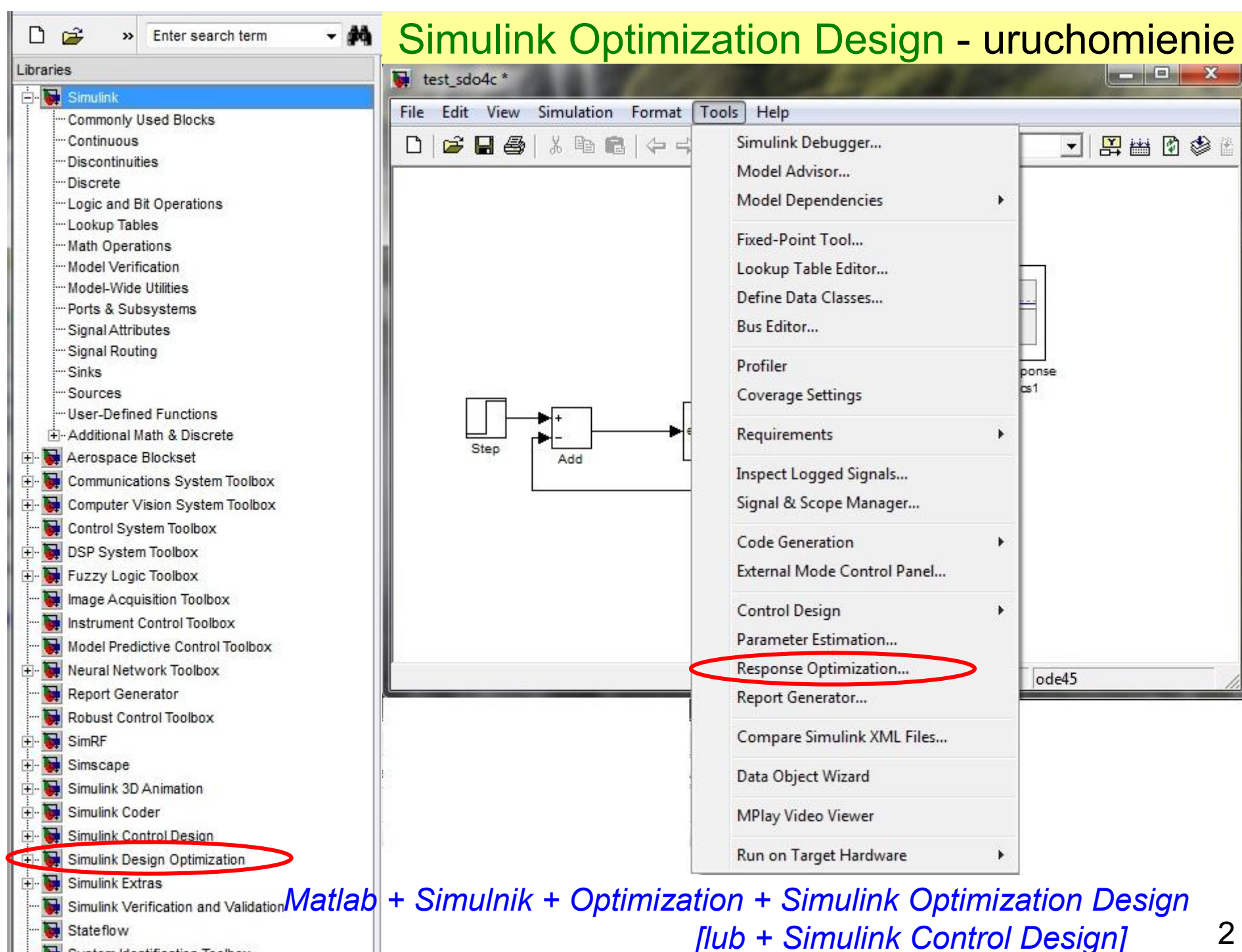

System Identification Toolbox

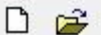

>> Enter search term

 $-44$ 

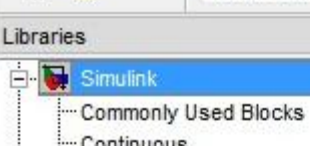

#### Continuous

- **Discontinuities**
- **Discrete**
- -Logic and Bit Operations
- Lookup Tables
- Math Operations
- Model Verification
- Model-Wide Utilities
- Ports & Subsystems
- Signal Attributes
- Signal Routing
- · Sinks

Ė-

 $\overline{+}$ 

 $\overline{+}$ 

- Sources
- -- User-Defined Functions
- **F-Additional Math & Discrete**
- Aerospace Blockset
- Communications System Toolbox
- Computer Vision System Toolbox
	- Control System Toolbox
- DSP System Toolbox
- Fuzzy Logic Toolbox
	- Image Acquisition Toolbox
	- Instrument Control Toolbox
	- Model Predictive Control Toolbox
	- Neural Network Toolbox
	- Report Generator
	- Robust Control Toolbox
	- SimRF
	- Simscape
	- Simulink 3D Animation
- Simulink Coder
- Simulink Control Design
- Simulink Design Optimization
- **Extras**<br>
Simulink Extras
	- Simulink Verification and Validation
	- Stateflow
	- System Identification Toolbox

# Simulink Optimization Design - bloki

#### Model Verification

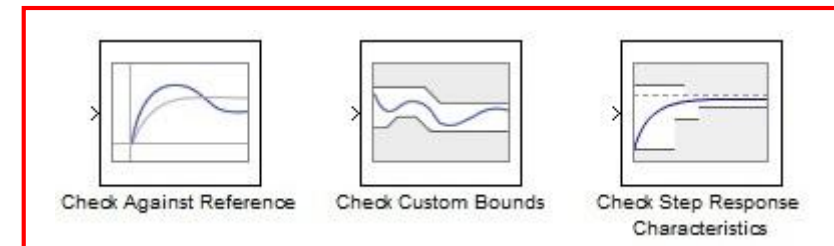

1) Wybór bloku 2) Podłączenie sygnału

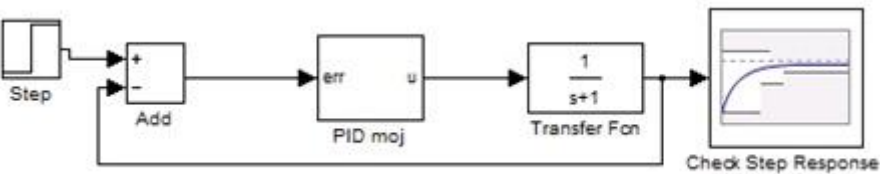

Characteristics1

#### Simulink Optimization Design - bloki

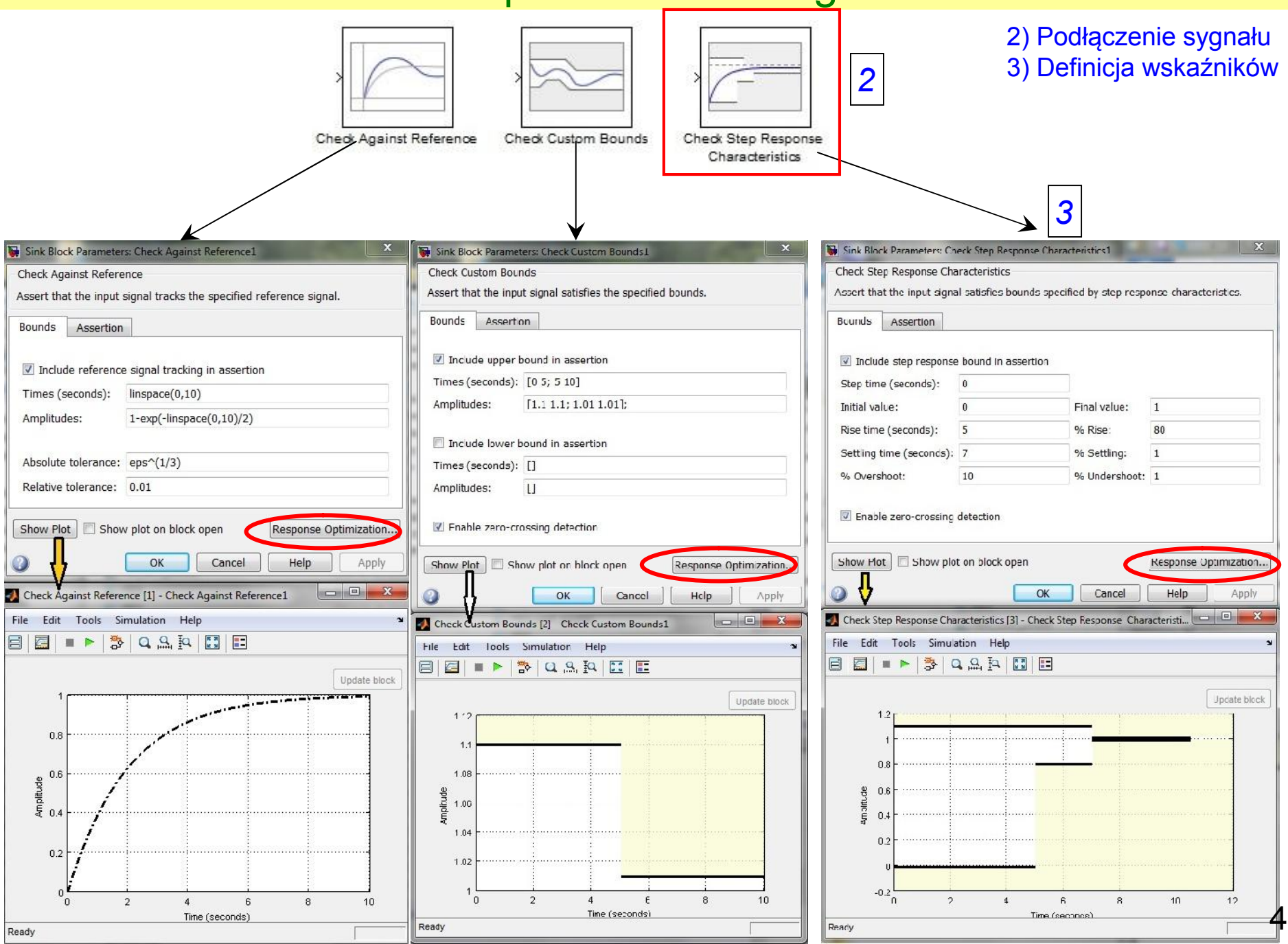

#### Simulink Optimization Design – blok Step Response

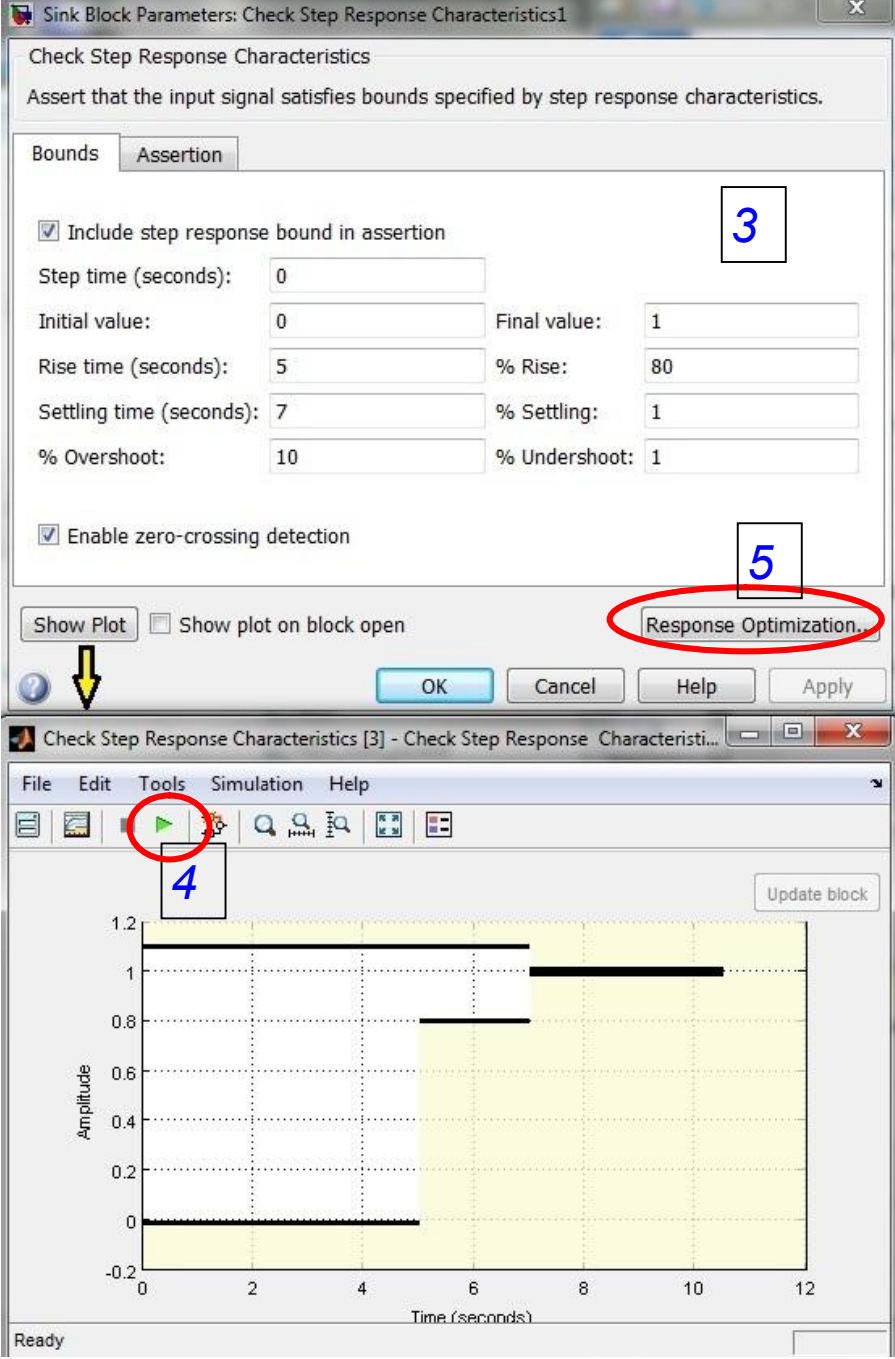

Settling time  $t_{s}$ =3 Precent settling  $\Delta = 1$ Precent overshoot  $M_{p\%}$  =20 Rise time  $t_r = 1$ Precent rise *hr%* =90 Precent undershoot *hu%* =1 Step time =  $t_0$ Initial output =  $h_0$ Final time =  $\rm t_{k}$ Final output =  $h_k$  *h(t) t* 1 *hr% tr*  $\Delta$ *hu% ts Mp% tp* 3) Definicja wskaźników 4) Sprawdzenie

## Simulink Optimization Design – Response Optimization

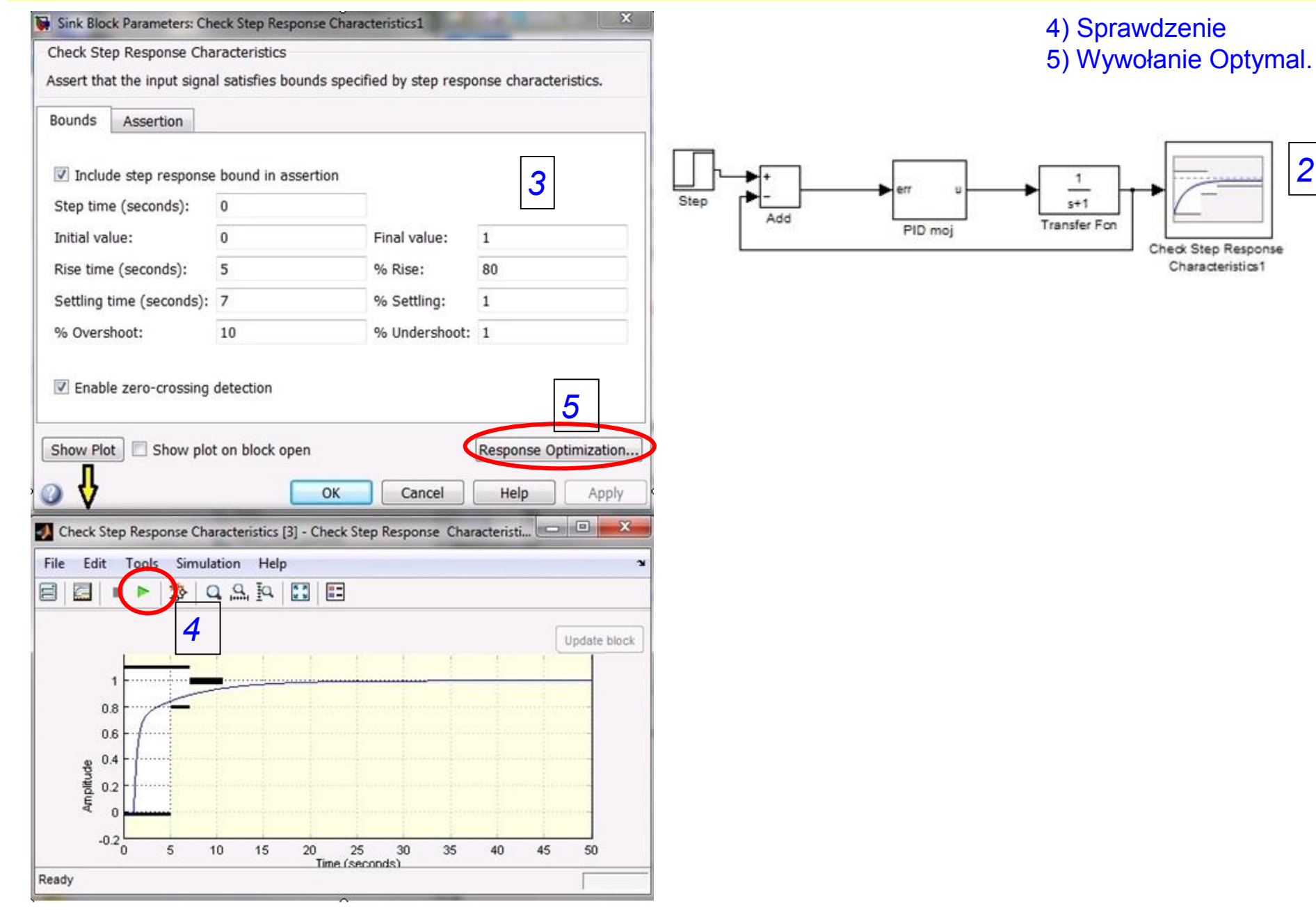

### Simulink Optimization Design – Response Optimization

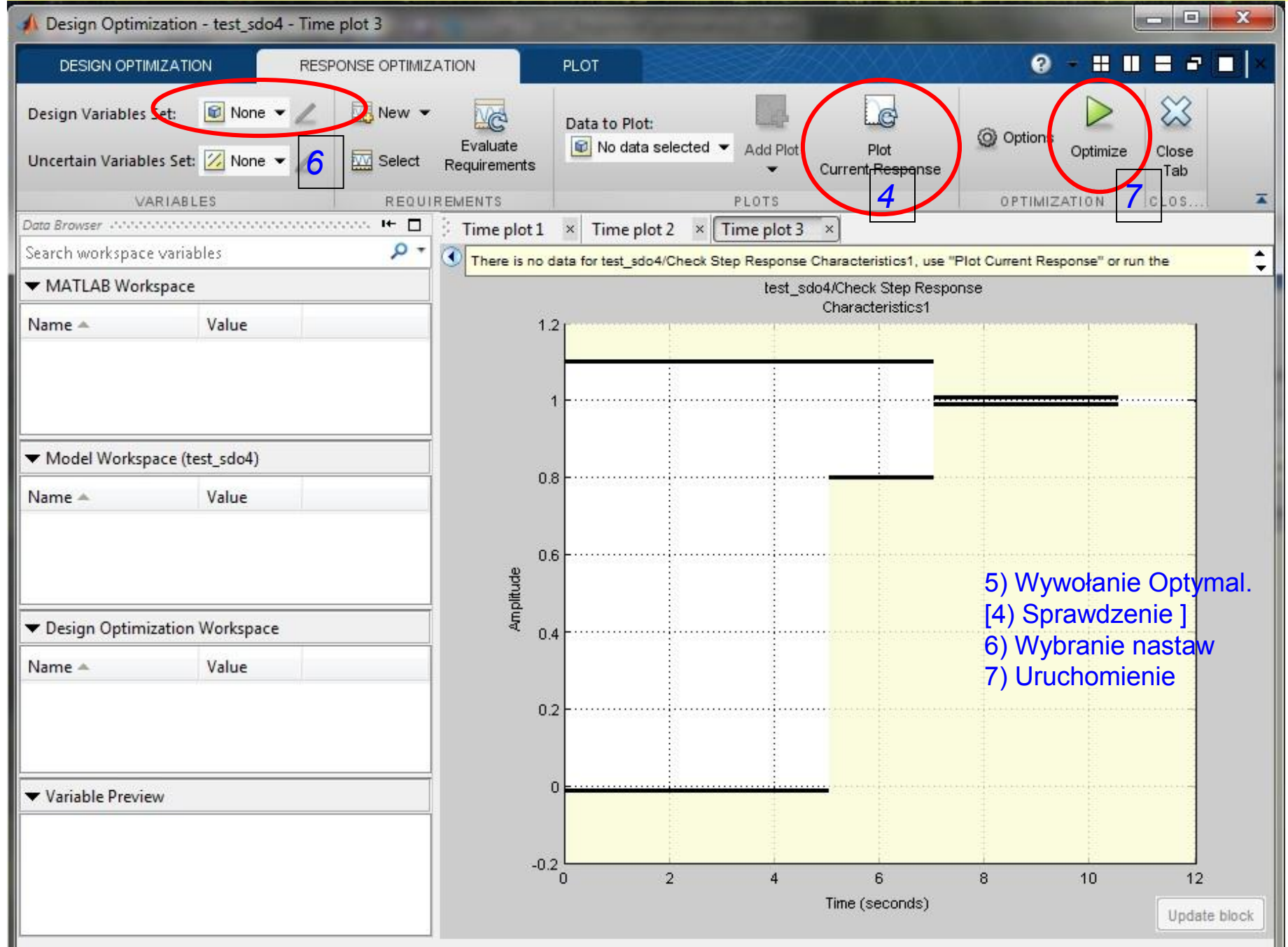

#### Simulink Optimization Design – Response Optimization

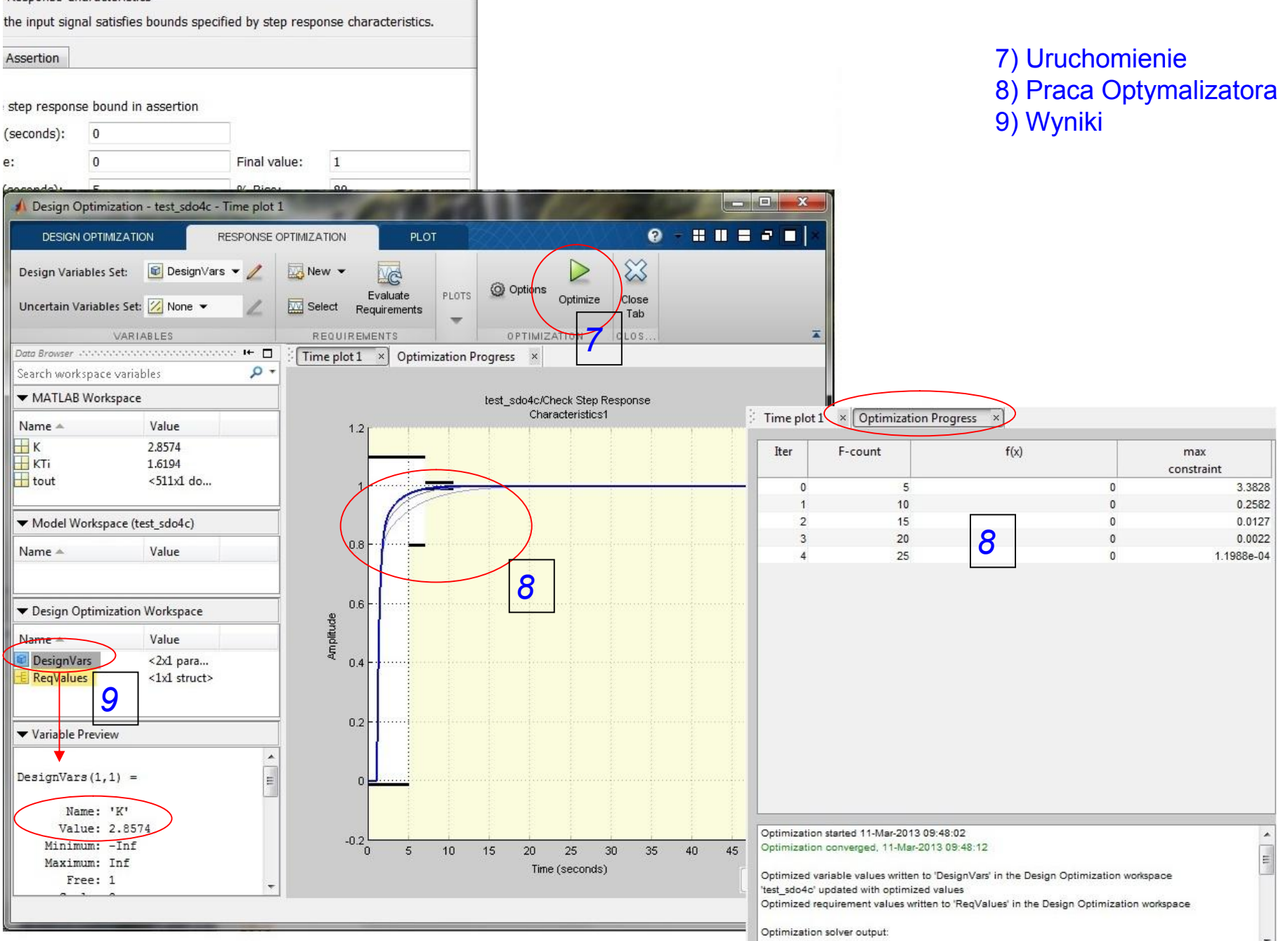

8

# $\sum_{\text{Sink Block Parameters: Check System} }$  Simulink Optimization Design optimization – Response Optimization

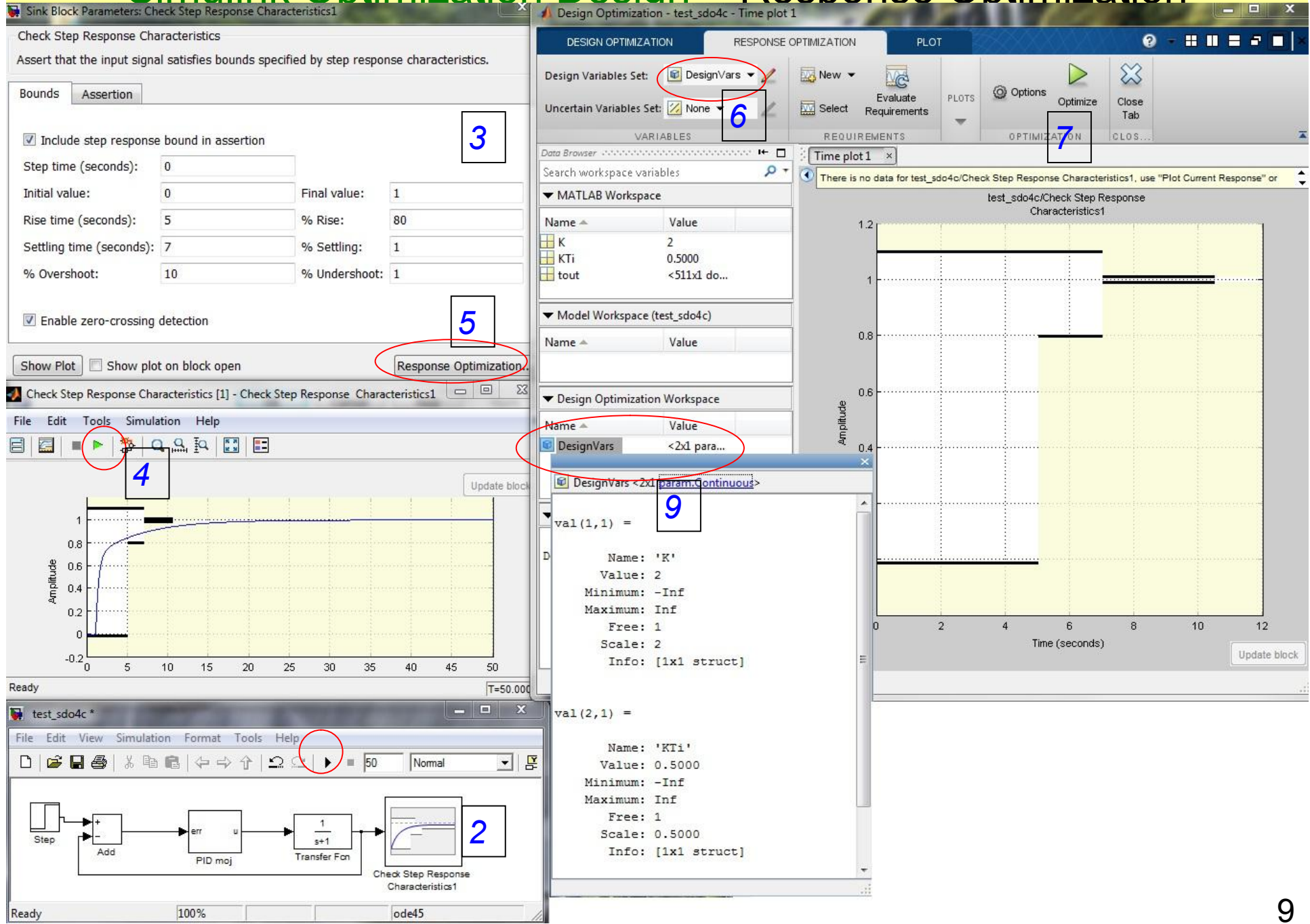